# **IBM WebSphere Business Compass**

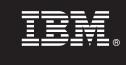

# Version 7.0.0.4

# **Quick Start Guide**

This guide provides you with information you can use to start installing IBM WebSphere Business Compass.

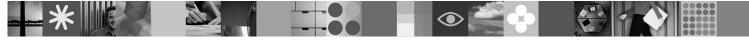

National language version: To obtain the Quick Start Guide in other languages, refer to the PDF guides on the Quick Start CD.

### **Product overview**

WebSphere<sup>®</sup> Business Compass provides two different environments for authoring, collaborating, and communicating business direction with others inside and outside the organization or business unit.

#### Step 1: Access your software and documentation

This product offering includes:

- Quick Start CD
- WebSphere Application Server Network Deployment
- DB2<sup>®</sup>
- IBM<sup>®</sup> Installation Manager
- WebSphere Business Compass
- **Note:** Access WebSphere Business Compass from the product DVD, or download the product from the Passport Advantage<sup>®</sup> Web site.
- **Note:** To access the information center online, see publib.boulder.ibm.com/infocenter/dmndhelp/v7r0mx/topic/ com.ibm.btools.help.modeler.collab.publish.doc/welcome/home.html.

Known problems and workarounds are published as release notes at www.ibm.com/software/integration/business-compass/.

## Step 2: Evaluate your hardware and system configuration

| _     |  |
|-------|--|
|       |  |
|       |  |
|       |  |
| 1     |  |
| e : 9 |  |
| ч.    |  |

Review the system requirements in the installation documentation and check the technotes on the WebSphere Business Compass Support site for updates to this information: www.ibm.com/software/integration/business-compass/.

#### Step 3: Install WebSphere Business Compass

WebSphere Business Compass Version 7.0.0.4 provides a typical install and a custom installation. The typical installation uses default values and creates a stand-alone WebSphere Business Compass server. The custom installation gives you greater control of the installation and enables you to integrate the WebSphere Business Compass with other products that provide content for Business Space.

Consult the installation information for the details about each installation type before you start installing this product. You can also consult the information center at publib.boulder.ibm.com/infocenter/dmndhelp/v7r0mx/topic/ com.ibm.btools.help.modeler.collab.publish.doc/welcome/home.html.

### **More information**

- The following Web sites provide access to important information:
- Library: www.ibm.com/software/integration/wbibusiness-compass/library/
- Product information: http://www.ibm.com/software/integration/business-compass
- Support site: www.ibm.com/software/integration/business-compass/

IBM WebSphere Business Compass Licensed Materials - Property of IBM. © Copyright IBM Corp. 2000, 2011. All Rights Reserved. U.S. Government Users Restricted Rights - Use, duplication, or disclosure restricted by GSA ADP Schedule Contract with IBM Corp. IBM, Passport Advantage, Tivoli<sup>®</sup>, and WebSphere are registered trademarks of International Business Machines in the U.S., other countries, or both. Other company, product, or service names may be trademarks or service marks of others.

Part Number: CF31WML

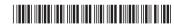